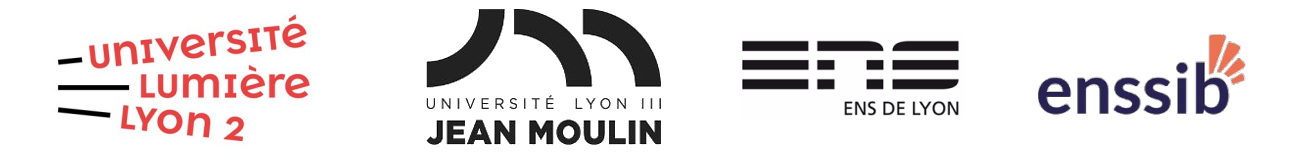

# Master 1 Humanités numériques – Algorithmique et programmation Examen sur machine – 13/11/2023 J. Darmont –<https://eric.univ-lyon2.fr/jdarmont/>

- Durée : 2 heures Documents autorisés Barème fourni à titre indicatif
- Rendu : Carnet numérique au format .ipynb sur Moodle <https://moodle.univ-lyon3.fr/course/view.php?id=12832>

# Exercice 1 (2 points)

Dans une cellule de texte, expliquer en quelques mots la différence que vous faites entre le langage algorithmique et le langage Python.

## Exercice 2 (4 points)

Dans une nouvelle cellule de texte, écrire l'algorithme Salutation qui effectue les opérations suivantes.

- 1 Saisir au clavier la variable genre.
- 2 Si le genre est « F » ou « f », afficher à l'écran « Bonjour Madame ».
- 3 Si le genre est « H », « h », « M » ou « m », afficher à l'écran « Bonjour Monsieur ».
- 4 Pour toute autre valeur du genre, afficher à l'écran « Bonjour ».

# Exercice 3 (2 points)

Dans une cellule de code, écrire un programme Python permettant de :

- 1. saisir au clavier successivement un nom et un prénom ;
- 2. stocker dans une variable unique le nom complet (prénom, une espace, puis nom) ;
- 3. afficher le nom complet et sa longueur (en nombre de caractères).

# Exercice 4 (4 points)

I. Dans une cellule de code, écrire un programme Python permettant de :

- 1. créer une liste listeCh de chaînes de caractères quelconques et de tailles diverses ;
- 2. afficher à l'écran chaque élément ch de la liste ;
- 3. toutefois, si la taille de la chaîne ch dépasse 4 caractères, n'afficher que les 4 premiers caractères de ch.

II. Transformer le programme précédent en une fonction nommée affListe prenant en paramètre un nombre k.

- 1. Remplacer la limite de 4 caractères par k caractères.
- 2. Écrire un programme principal qui appelle la fonction affListe pour quelques valeurs de k.

# Exercice 5 (4 points)

- 1. Télécharger les fichiers CSV suivants. <http://eric.univ-lyon2.fr/jdarmont/docs/structures-recherche.csv> <http://eric.univ-lyon2.fr/jdarmont/docs/structures-recherche-ajout.csv>
- 2. Dans une cellule de code, écrire un programme Python permettant d'ajouter au fichier structures-recherche.csv les données du fichier structures-rechercheajout.csv.

# Exercice 6 (4 points)

Dans une cellule de code, sachant que le fichier structures-recherche.csv (si vous n'avez pas réussi à faire l'exercice 5, utilisez l'original) contient deux champs de données (nom de laboratoire et année de création) séparés par une virgule, écrire un programme Python permettant de :

- 1. lire le contenu du fichier ;
- 2. pour chaque ligne du fichier :
	- a) séparer les deux champs de données (attention, les données sont extraites sous forme de chaînes de caractères),
	- b) afficher l'année de création et le nom des laboratoires créés à partir de 2010.

# Correction Exercice 1

Le langage algorithmique textuel permet d'analyser un problème et de l'écrire « sur papier » en amont de son implémentation informatique.

Python est un langage de programmation à part entière, qui permet de déployer des applications sur différents systèmes informatiques.

# Correction Exercice 2

#### **Algorithme Salutation** Var genre, civilité : Chaînes **Début** {Saisie au clavier} Lire("Genre :", genre) {Transformation en majuscules (astuce)} genre ← Majuscules(genre) {Détermination de la civilité} Si genre = "F" alors civilité ← "Madame" Sinon si genre  $=$  "H" ou genre  $=$  "M" alors civilité ← "Monsieur" Sinon civilité ← "" Fin si {Affichage de la salutation} Écrire("Bonjour ", civilité) {la variable civilité évite d'écrire 3 fois bonjour} **Fin**

Correction Exercice 3

# Saisie  $nom = input("Nom : ")$ prenom = input("Prénom : ")

# Nom complet et longueur  $nomComplete = prenom + " " + nom$ taille = len(nomComplet)

# Affichage du résultat print("Nom complet :", nomComplet, "- taille =", taille)

# Correction Exercice 4

# Partie I

```
listeCh = ['TF1", "France 2", "France 3", "Canal+", "Arte", "M6"]for ch in listeCh: # Parcours de la liste
    if len(ch) > 4: # Cas où la longueur excède 4 caractèresprint(ch[:5]) # Affichage des 4 premiers caractères
     else:
         print(ch)
```
#### # Partie II

```
# Fonction + une astuce (optionnelle)
def affListe(k):
     listeCh = ["TF1", "France 2", "France 3", "Canal+", "Arte", "M6"]
     for ch in listeCh:
          print(ch[:k])
```
#### # Programme principal

affListe(2) affListe(4) affListe(8)

# Correction Exercice 5

#### # Lecture du fichier ajouts

f1 = open("structures-recherche-ajout.csv", "r")  $listeliques = f1.readlines()$ f1.close()

## # Enregistrement des ajouts dans le fichier "maître"

f2 = open("structures-recherche.csv", "a") f2.writelines(listeLignes) f2.close()

# Correction Exercice 6

## # Lecture du fichier CSV

f = open("structures-recherche.csv", "r")  $listelignes = f.readlines()$ f.close()

### # Pour chaque ligne

- for ligne in listeLignes:<br> $ligne = ligne.replace("\\n", "")$ donnees = ligne.split(",")  $\qquad$  # Séparation<br>nomLabo = donnees[0]  $\qquad$  # 1er champ  $nom$ Labo = donnees[0] annee = donnees[1]  $\qquad$  # 2e champ<br>annee = int(annee)  $\qquad$  # Conversion # Affichage conditionnel if annee >= 2010: print(annee, nomLabo)
	- # Suppression du retour chariot<br># Séparation des champs
	-
	-
	-
	- # Conversion en nombre entier